## flower meister アプリで簡単利用開始!

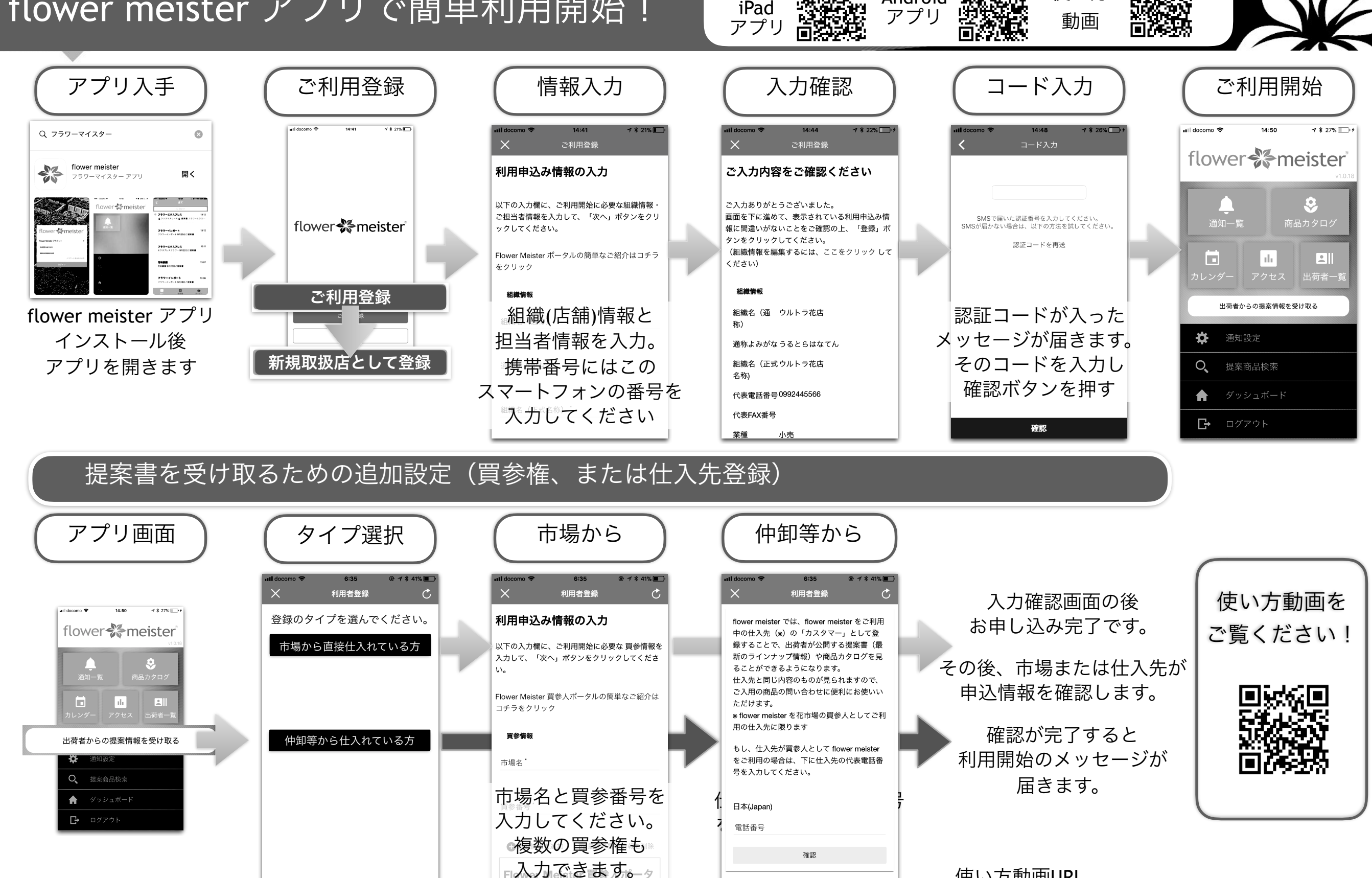

iPhone

Android

## flower \* meister

 $\ddot{ }$ 使い方動画URL <http://www.flowermeister.jp/douga0011.html>

使い方